## 名師 試題

## Sally is doing her homework but there are some mistakes. Correct the underlined mistakes without changing the meaning of the sentences.  $(10\% \text{ (}21\%)$

《 培你礼蜀

Mary Chan (e.g.) are my new classmate.  $(e.g.)$  is She likes play the piano. She plays it every day.  $(1)$  $(2) \qquad \qquad \overbrace{\qquad \qquad }$ Mum want to buy her a new one because the old one do not work. Mary wants a pink piano, and she does not want a black one.  $(4)$ Tom and Peter are good friend. They like to buy  $(5)$  $(6)$ snacks together on recess. Today, they bought snacks  $(7)$ again. Peter have a mango ice cream. It tasted good. Tom bought a strawberry ice cream. It didn't tastes  $(8)$  $(9)$ nice. He threw them into the rubbish bin at once. Then Tom buys a mango ice cream too.  $(10)$ 

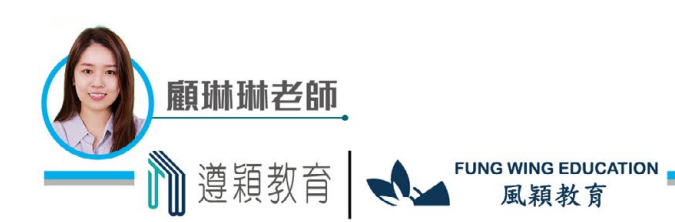

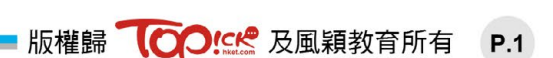

掃描QR Code查

Proofreading 技巧全攻略